# Package 'svmpath'

October 14, 2022

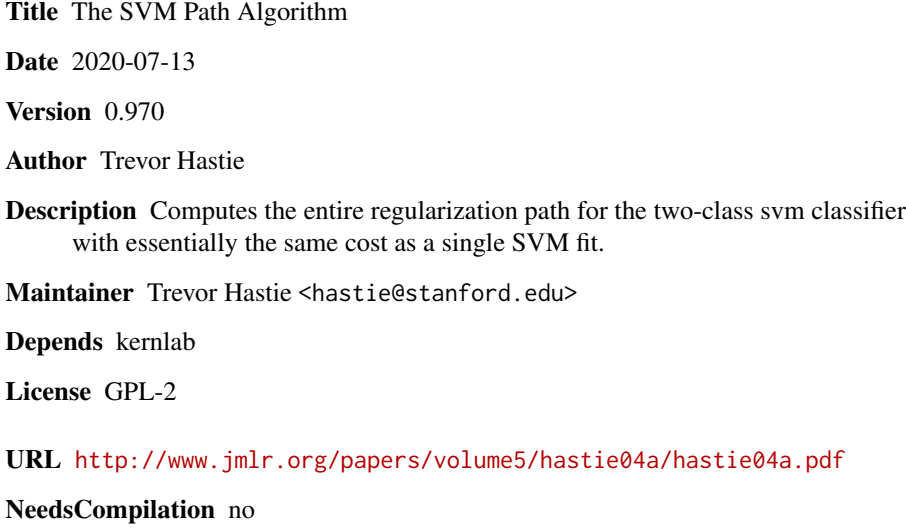

Repository CRAN

Date/Publication 2020-07-14 13:10:02 UTC

# R topics documented:

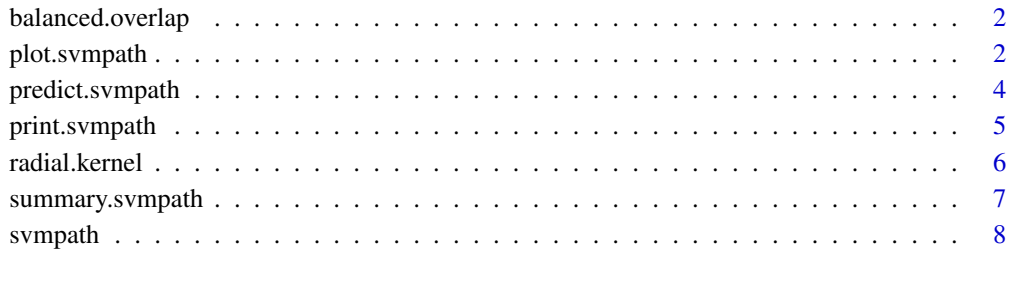

#### **Index** [11](#page-10-0)

<span id="page-1-0"></span>balanced.overlap *simple examples for svmpath*

#### Description

Datasets for illustrating the svmpath function, that can be plotted while its running

#### Usage

data(svmpath)

#### Format

In each case a list with a component  $x$  (t column matrix) and a component  $y$  (vector of  $+1/-1$  values) "Balanced" refers to whether the number of +1s is the same as the -1s. "Overlap" indicates whether the classes are linearly separable. mixture.data is a balanced dataset with 100 observations in each class. The others are smaller with between 10-12 obs total.

#### References

The paper <http://www-stat.stanford.edu/~hastie/Papers/svmpath.pdf>, as well as the talk <http://www-stat.stanford.edu/~hastie/TALKS/svmpathtalk.pdf>.

#### Examples

```
data(svmpath)
attach(balanced.overlap)
svmpath(x,y,trace=TRUE,plot=TRUE)
detach(2)
```
plot.svmpath *plot the svm solution at a step along the path*

# **Description**

produces a plot of the svm solution along the path, and optinally indicates support points

#### Usage

```
## S3 method for class 'svmpath'
plot(x, step, Size = 60, elbow.show = TRUE, support.show = TRUE, ...)
```
# plot.svmpath 3

#### Arguments

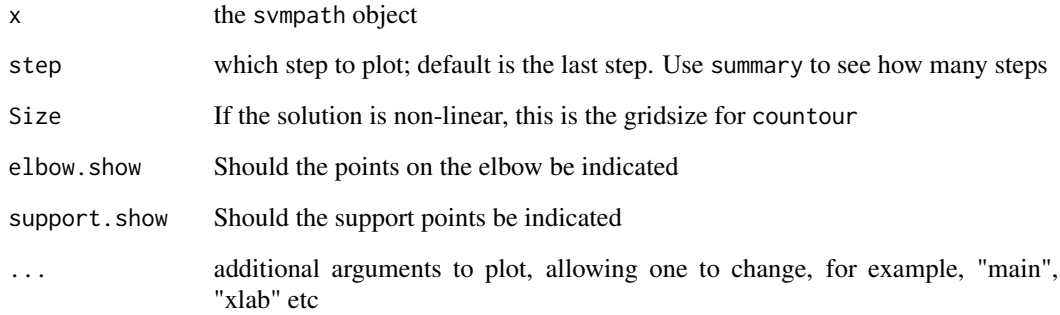

# Details

A two-dimensional plot is produced of the SVM solution. Makes sense only if X is two-dimensional. If not, the first two dimensions will be used

# Value

A list is returned silently, with the ingredients of the plot

# Author(s)

Trevor Hastie

# References

The paper <http://www-stat.stanford.edu/~hastie/Papers/svmpath.pdf>, as well as the talk <http://www-stat.stanford.edu/~hastie/TALKS/svmpathtalk.pdf>.

#### See Also

coef.svmpath, svmpath, predict.svmpath, print.svmpath,summary.svmpath

# Examples

```
data(svmpath)
attach(balanced.overlap)
fit <- svmpath(x,y,trace=TRUE,plot=FALSE)
plot(fit,step=2)
detach(2)
```
<span id="page-3-0"></span>

# Description

Provide a value for lambda, and produce the fitted lagrange alpha values. Provide values for x, and get fitted function values or class labels.

#### Usage

```
## S3 method for class 'svmpath'
predict(object, newx, lambda, type = c("function", "class",
"alpha", "margin"),...)
```
#### Arguments

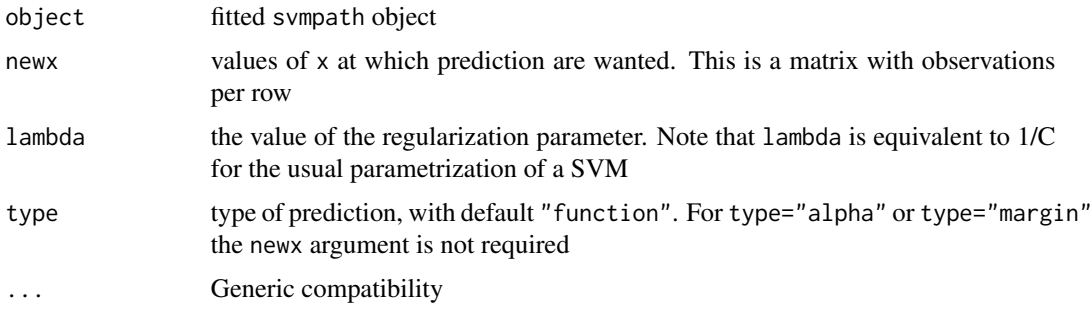

#### Details

This implementation of the SVM uses a parameterization that is slightly different but equivalent to the usual (Vapnik) SVM. Here  $\lambda = 1/C$ . The Lagrange multipliers are related via  $\alpha_i^* = \alpha_i/\lambda$ , where  $\alpha_i^*$  is the usual multiplier, and  $\alpha_i$  our multiplier. Note that if alpha=0, that observation is right of the elbow; alpha=1, left of the elbow; 0<alpha<1 on the elbow. The latter two cases are all support points.

#### Value

In each case, the desired prediction.

#### Author(s)

Trevor Hastie

#### References

The paper <http://www-stat.stanford.edu/~hastie/Papers/svmpath.pdf>, as well as the talk <http://www-stat.stanford.edu/~hastie/TALKS/svmpathtalk.pdf>.

# <span id="page-4-0"></span>print.svmpath 5

# See Also

coef.svmpath, svmpath

#### Examples

```
data(svmpath)
attach(balanced.overlap)
fit <- svmpath(x,y,trace=TRUE,plot=TRUE)
predict(fit, lambda=1,type="alpha")
predict(fit, x, lambda=.9)
detach(2)
```
print.svmpath *Print a summary of the SVM path*

#### Description

print a summary of the fitted svmpath object

#### Usage

## S3 method for class 'svmpath' print(x, digits, maxsteps, ...)

#### Arguments

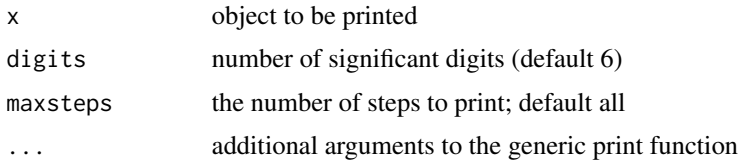

# Value

For each step taken by the algorithm, one or more lines are printed. The step is described in terms of the observation number involved, a coded version of what happened, such as "L->E" meaning "from the Left set" to the "Elbow". Initially all the sets are empty. It gives the margin (sum of the xi), the size of the elbow, and the training error.

# Author(s)

Trevor Hastie

#### References

The paper <http://www-stat.stanford.edu/~hastie/Papers/svmpath.pdf>, as well as the talk <http://www-stat.stanford.edu/~hastie/TALKS/svmpathtalk.pdf>.

# <span id="page-5-0"></span>See Also

coef.svmpath, svmpath, predict.svmpath

# Examples

```
data(svmpath)
attach(balanced.overlap)
fit <- svmpath(x,y,trace=TRUE,plot=TRUE)
print(fit)
detach(2)
```
radial.kernel *compute the kernel matrix for svmpath*

#### Description

compute the kernel matrix for svmpath

#### Usage

```
radial.kernel(x, y=x, param.kernel = 1/p,...)
poly.kernel(x, y=x, param.kernel = 1,...)
```
#### Arguments

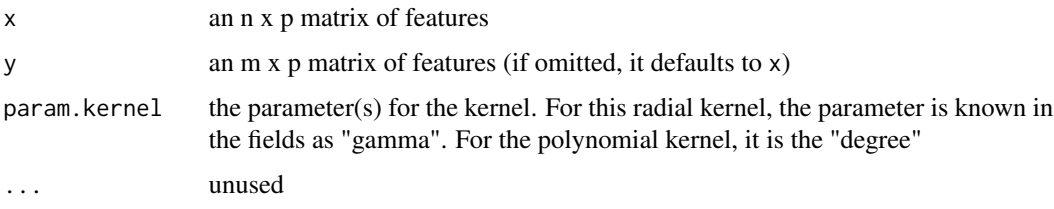

# Details

For the radial kernel, this computes the function  $\exp(-\gamma ||x - y||^2)$  for each pair of rows x,y from the input matrices. Here g is param.kernel. For the polynomial kernel, it computes  $(xy^T + 1)^d$ , where d is param.kernel.

# Value

An n x m matrix.

#### Author(s)

Trevor Hastie

# <span id="page-6-0"></span>summary.svmpath 7

# References

The paper <http://www-stat.stanford.edu/~hastie/Papers/svmpath.pdf>, as well as the talk <http://www-stat.stanford.edu/~hastie/TALKS/svmpathtalk.pdf>.

# See Also

svmpath

# Examples

```
data(svmpath)
attach(balanced.overlap)
fit<-svmpath(x,y,kernel=radial.kernel)
detach(2)
```
summary.svmpath *produce a summary of an svmpath object*

# Description

printing an svmpath object can produce a lot of lines. The summary methods gives a more concise description by picking out a subset of the steps

#### Usage

## S3 method for class 'svmpath' summary(object, nsteps =  $5$ , digits =  $6$ , ...)

#### Arguments

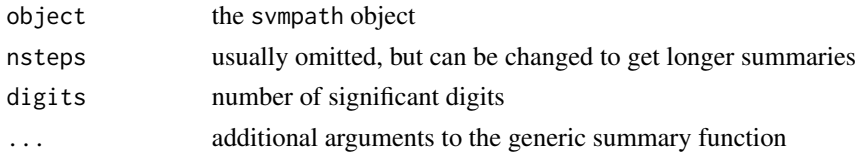

#### Details

Uses the pretty function to extract the approximately the desired number of steps. Always includes the first and last step.

#### Value

returns a dataframe with the steps, value of lambda, training error, size of elbow, number of support points, and the sum of the overlaps

#### Author(s)

Trevor Hastie

# <span id="page-7-0"></span>References

The paper <http://www-stat.stanford.edu/~hastie/Papers/svmpath.pdf>, as well as the talk <http://www-stat.stanford.edu/~hastie/TALKS/svmpathtalk.pdf>.

# See Also

coef.svmpath, svmpath, predict.svmpath, print.svmpath

# Examples

```
data(svmpath)
attach(balanced.overlap)
fit <- svmpath(x,y,trace=TRUE,plot=TRUE)
summary(fit)
detach(2)
```
svmpath *Fit the entire regularization path for a 2-class SVM*

#### Description

The SVM has a regularization or cost parameter C, which controls the amount by which points overlap their soft margins. Typically either a default large value for C is chosen (allowing minimal overlap), or else a few values are compared using a validation set. This algorithm computes the entire regularization path (i.e. for all possible values of C for which the solution changes), with a cost a small  $(-3)$  multiple of the cost of fitting a single model.

#### Usage

```
sympath(x, y, K, kernal-function = poly.kernel, param.kernel = 1, trace,plot.it, eps = 1e-10, Nmoves = 3 * n, digits = 6, lambda.min = 1e-04, ridge=0, ...)
```
#### Arguments

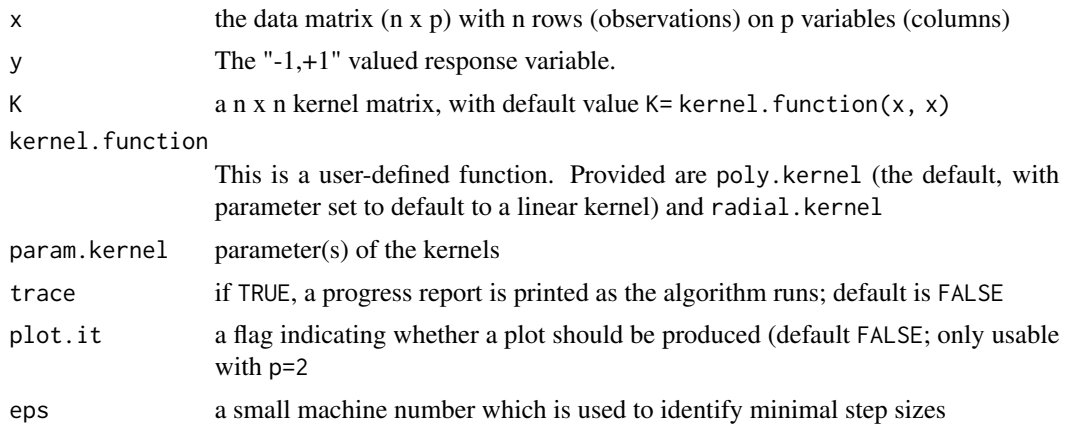

#### svmpath 9 and 9 and 9 and 9 and 9 and 9 and 9 and 9 and 9 and 9 and 9 and 9 and 9 and 9 and 9 and 9 and 9 and 9

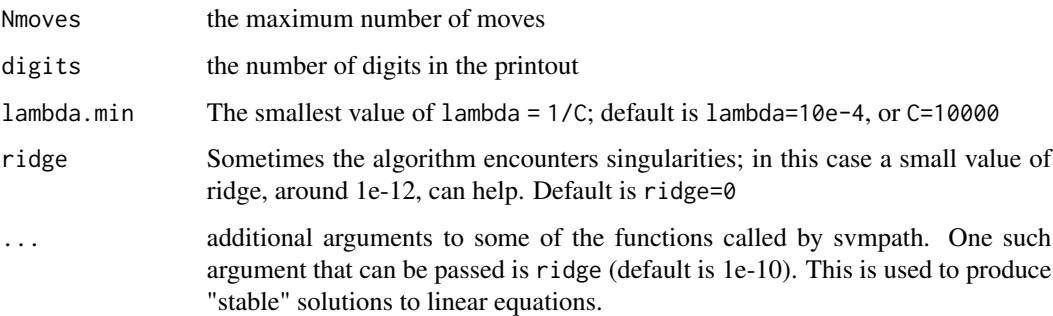

# Details

The algorithm used in svmpath() is described in detail in "The Entire Regularization Path for the Support Vector Machine" by Hastie, Rosset, Tibshirani and Zhu (2004). It exploits the fact that the "hinge" loss-function is piecewise linear, and the penalty term is quadratic. This means that in the dual space, the lagrange multipliers will be pieceise linear (c.f. lars).

#### Value

a "svmpath" object is returned, for which there are print, summary, coef and predict methods.

#### Warning

Currently the algorithm can get into machine errors if epsilon is too small, or if lambda.min is too small. Increasing either from their defaults should make the problems go away, by terminating the algorithm slightly early.

#### Note

This implementation of the algorithm does not use updating to solve the "elbow" linear equations. This is possible, since the elbow changes by a small number of points at a time. Future version of the software will do this. The author has encountered numerical problems with early attempts at this.

#### Author(s)

Trevor Hastie

# References

The paper <http://www-stat.stanford.edu/~hastie/Papers/svmpath.pdf>, as well as the talk <http://www-stat.stanford.edu/~hastie/TALKS/svmpathtalk.pdf>.

#### See Also

print, coef, summary, predict, and FilmPath

10 svmpath

# Examples

```
data(svmpath)
attach(unbalanced.separated)
svmpath(x,y,trace=TRUE,plot=TRUE)
detach(2)
## Not run: svmpath(x,y,kernel=radial.kernel,param.kernel=.8)
```
# <span id="page-10-0"></span>Index

∗ datasets balanced.overlap, [2](#page-1-0) ∗ regression plot.svmpath, [2](#page-1-0) predict.svmpath, [4](#page-3-0) print.svmpath, [5](#page-4-0) radial.kernel, [6](#page-5-0) summary.svmpath, [7](#page-6-0) svmpath, [8](#page-7-0)

balanced.overlap, [2](#page-1-0) balanced.separated *(*balanced.overlap*)*, [2](#page-1-0)

mixture.data *(*balanced.overlap*)*, [2](#page-1-0)

plot.svmpath, [2](#page-1-0) poly.kernel *(*radial.kernel*)*, [6](#page-5-0) predict.svmpath, [4](#page-3-0) print.svmpath, [5](#page-4-0)

radial.kernel, [6](#page-5-0)

summary.svmpath, [7](#page-6-0) svmpath, [8](#page-7-0)

unbalanced.separated *(*balanced.overlap*)*, [2](#page-1-0)